JMP3 Tag Editor Crack Incl Product Key X64

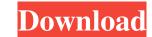

# JMP3 Tag Editor Crack + With Registration Code [Win/Mac] [Latest] 2022

jMP3 Tag Editor is a Java-based application that you can use to edit tags of audio tracks with the MP3 format. It can be seamlessly handled, even by less experienced users. Since this is a Java-based app, installing jMP3 Tag Editor is not required. You can just run the tool on any computer that has Java installed, either from the hard disk or USB flash drive. Unlike programs that come with a setup pack, jMP3 Tag Editor does not add new entries to the Windows Registry or leave files behind on the hard drive after removing it. jMP3 Tag Editor is packed in a standard interface with a minimalistic layout, where you can load audio tracks using either the file browser or "drag and drop" method. You can add as many items as you want. Plenty of options are supplied by this utility. You can create a set of rules by replacing strings with something else, preview the original and resulting in name, as well as select the parser type and filename pattern. As far as tags go, you can edit the author, album, track title and number, genre and year, as well as remove old tags and change the cover art. You can also configure audio properties when it comes to the destination folder, sample rate, bit rate, quality, and parallel encoding method. jMP3 Tag Editor runs on a low-to-moderate quantity of CPU and system memory, has a good response time and carries out tasks rapidly, without hanging, crashing or displaying error dialogs. We haven't come across any issues throughout our evaluation. Thanks to its intuitive layout, jMP3 Tag Editor should be able to satisfy the entire audience. There is also a handy feature that allows users to play MP3 by clicking on the corresponding song title or artist name in jMP3 Tag Editor.Ricardo M. Silva Ricardo Mauricio Silva (November 10, 1884 – February 9, 1967) was a Roman Catholic bishop. Born in Aracruz, Brazil, Silva was appointed bishop of Dara and was ordained bishop in 1936. On September 14, 1948, Silva was appointed bishop of the Roman Catholic bishops Category:1967 deaths Category:1967 deat

#### JMP3 Tag Editor Product Key Full [Mac/Win] 2022

The Intel® Core™ i7 Processor 920 Series mobile CPUs provide faster performance, lower energy consumption and increased security in notebooks or desktop computers. The latest Intel® Core™ i7 processor 920 Series CPUs support up to 12 concurrent threads in addition to eight cores and significantly increase in performance with advanced architecture features of Intel® Ivy Bridge Architecture. What's new in this version? \* The new function for adding the MP3 tag of files\* New options of filters for the property of the tag in the software\* Added a new function that you can use to add and rename files\* Updated functions of the Apple OS X tiger What's new in this version? \* The new function that you can use to add and rename files\* Updated functions of the Apple OS X tiger What's new in this version? \* The new function that you can use to add and rename files\* Updated functions of the Apple OS X tiger OldVersion.comGain Access to Older Versions of your FavoritesProducts That You Used To Buy What's new in this version? (Exc) Delivery Costs shown on the purchase receipt can be viewed at checkout. Shipping & Handling has been updated to reflect the new costs. OldVersion.comCustomer Support Live Chat Excite@HomeGain Access to Old Versions of Your FavoritesProducts That You Used To Buy What's new in this version? Excite@Home for AOL is now free. You will receive a welcome message containing download links to your various settings. Go to to sign in. Once you're connected your AOL profile will be transferred and the Expires: date set to "Immediately" in your AOL profile section. OldVersion.comPrivacy Policy We are committed to maintaining your trust and protecting your privacy. We do not sell, rent or share your personal information to others for marketing or any 09e8f5149f

## JMP3 Tag Editor Free

jMP3 Tag Editor is a powerful Java-based MP3 editor that you can use to edit tags of audio files using the MP3 format. You can save the resulting file in the same format. The tool will work seamlessly on any computer that has Java installed, both on the hard disk or on the USB flash drive. You do not need to install anything, and you do not have to configure it at all. jMP3 Tag Editor has no new entries in the Registry and will not leave files behind after you remove it. Simply run the program and start working with your track or album. The software is packed in a minimalistic interface with simple controls. To load an audio track, either use the file explorer or drag and drop method. The software offers a number of options to configure. You can create a set of rules by replacing strings with something else, preview the original and the resulting tags, select the parser type and format name, as well as set the destination path, sample rate, bit rate, quality, and whether to ignore ID3 version errors. The tool will work with any standard MP3 track, as it supports the ID3v2 format. You can also select a set of rules for the same track, and you can also modify a number of media properties, including track name, album name, cover art, track number, genre, and year. As far as tags go, you can edit artist, album, track name, number, genre, and year, or remove old tags and change the cover art. You can also configure audio properties when it comes to the destination path, sample rate, bit rate, quality, and parallel encoding method. jMP3 Tag Editor will work on a low to moderate amount of CPU and memory. It has a good response time, and does not hang or crash on any computer. Since it's built on the Java programming language, it can be easily installed on any computer. Discuss this Software in different forums DownloadAutomatically. No CD or USB drive is required. Publisher's Description jMP3 Tag Editor is a powerful Java-based MP3 editor that you can use to edit tags of audio files using the MP3 format. You can save

### What's New In JMP3 Tag Editor?

Use this program to edit tags of audio files. jMP3 Tag Editor Key Features: \* Load audio tracks by using the file browser or "Drag and drop" method. \* Add as many items as you want. \* Preview original and resulting in name, as well as select the parser type and filename pattern. \* Remove old tags and change the cover art. \* Configure audio properties when it comes to the destination folder, sample rate, bit rate, quality and parallel encoding method. jMP3 Tag Editor is a Java-based application that you can use to edit tags of audio tracks with the MP3 format. It can be seamlessly handled, even by less experienced users. Since this is a Java-based app, installing jMP3 Tag Editor is not required. You can just run the tool on any computer that has Java installed, either from the hard drive after removing it. The tool is packed in a standard interface with a minimalistic layout, where you can load audio tracks using either the file browser or "drag and drop" method. You can add as many items as you want. Plenty of options are supplied by this utility. You can create a set of rules by replacing strings with something else, preview the original and resulting in name, as well as select the parser type and filename pattern. As far as tags go, you can edit the author, album, track title and number, genre and year, as well as remove old tags and change the cover art. You can also configure audio properties when it comes to the destination folder, sample rate, bit rate, quality and parallel encoding method. jMP3 Tag Editor runs on a low-to-moderate quantity of CPU and system memory, has a good response time and carries out tasks rapidly, without hanging, crashing or displaying error dialogs. We haven't come across any issues throughout our evaluation. Thanks to its intuitive layout, jMP3 Tag Editor Should be able to satisfy the entire audience. jMP3 Tag Editor Description: Use this program to edit tags of audio files. jMP3 Tag Editor Key Features: \* Load audio tracks by using the file browser or "Drag and drop" method. \*

# **System Requirements For JMP3 Tag Editor:**

Windows XP Windows Vista Windows 7 Mac OS X 10.6 or later Minimum 1 GHz processor Minimum 256 MB of RAM Minimum 6 GB of free disk space Minimum of a VGA graphics card Recommended: Hard Drive Space: 6 GB Video Memory: 8 MB Peripherals: Keyboard, mouse, sound card Hard Drive Space: 10 GB Video Memory: 16 MB I use

Related links:

https://herbariovaa.org/checklists/checklist.php?clid=20484
https://dunstew.com/advert/digital-attendance-crack-lifetime-activation-code-for-pc/
https://starspie.com/wp-content/uploads/2022/06/POWERKI\_Developer\_Edition\_Download\_WinMac.pdf
https://www.lynnlevinephotography.com/wp-content/uploads/2022/06/Songtrix\_Bronze.pdf
https://trouvetondem.fr/wp-content/uploads/2022/06/BricsCAD\_Shape.pdf
https://siddhaastrology.com/wp-content/uploads/2022/06/Encrypted\_Disk\_Detector\_Free.pdf
https://pricehai.com/wp-content/uploads/2022/06/Extreme\_Password\_Generator\_Pro\_License\_Key\_X64.pdf
https://www.slaymammas.com/cd-lite-free-registration-code-for-windows-latest-2022/
https://neherbaria.org/portal/checklists/checklist.php?clid=13621
http://www.ndvadvisers.com/dns-changer-pro-crack-free/
https://awinkiweb.com/ofx-converter-crack-with-full-keygen-free-download-march-2022/
https://monloff.com/wp-content/uploads/2022/06/Super\_Audio\_Grabber.pdf
https://hempfarm.market/wp-content/uploads/2022/06/Tenorshare\_iPhone\_5\_Data\_Recovery.pdf
https://iraqidinarforum.com/upload/files/2022/06/qlZWGxGbyEwo9SUsl5tB\_07\_dd06e0ae87a08f7d94508bc53ebfd521\_file.pdf

http://aceite-oliva.online/2022/06/08/indigo-scape-standard-crack-free-download-for-pc-latest/
https://diontalent.nl/2022/06/08/pronfs-with-key-free-download-latest-2022/
https://adsocialnetwork.com/upload/files/2022/06/8BSCJRqx9gtVzt3aUzQF 07 5dfe7aa84a4cc1ebb86ed3f204a9d32b file.pdf

https://adsocialnetwork.com/upload/files/2022/06/8BSCJR https://holybitcoins.com/?p=7812 http://sawkillarmoryllc.com/?p=2813

http://sawkillarmoryllc.com/?p=2813 https://npcfmc.com/pborca-crack/